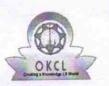

Department of School & Mass Education, Govt. of Odisha

eVidyalaya Half Yearly Report

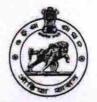

| U_DISE : District :<br>21281002104 NABARANGPUR      | Block :<br>UMERKOTE                                                                                                    |
|-----------------------------------------------------|----------------------------------------------------------------------------------------------------|
| Report Create Date : 0000-00-00 00:00:00 (21015)    |                                                                                                    |
|                                                     | Contractor of the local division of the local division of the loca |
| general_info                                        |                                                                                                    |
| Half Yearly Report No                               | 5                                                                                                    |
| Half Yearly Phase                                   | 3                                                                                                    |
| Implementing Partner                                | IL&FS ETS                                                                                                    |
| » Half Yearly Period from                           | 09/11/2016                                                                                                    |
| » Half Yearly Period till                           | 03/10/2017                                                                                                    |
| » School Coordinator Name                           | ESWAR NAIM                                                                                                    |
| Leaves taken for the following                      | na Month                                                                                                    |
| » Leave Month 1                                     | September                                                                                                    |
| » Leave Days1                                       | 0                                                                                                    |
| » Leave Days i                                      | October                                                                                                    |
| » Leave Month 2                                     | 0                                                                                                    |
| » Leave Days2                                       | November                                                                                                    |
| » Leave Days3                                       | 0                                                                                                    |
| » Leave Month 4                                     | December                                                                                                    |
| » Leave Days4                                       | 0                                                                                                    |
| » Leave Month 5                                     | January                                                                                                    |
| » Leave Days5                                       | 0                                                                                                    |
| » Leave Month 6                                     | February                                                                                                    |
| » Leave Days6                                       | 0                                                                                                    |
| » Leave Month 7                                     | March                                                                                                    |
| » Leave Days7                                       | 0                                                                                                    |
| Equipment Downtime D                                | etails                                                                                                    |
| » Equipment are in working condition?               | Yes                                                                                                    |
| » Downtime > 4 Working Days                         | No                                                                                                    |
| » Action after 4 working days are over for Equipmen | t                                                                                                    |
| Training Details                                    |                                                                                                    |
| » Refresher training Conducted                      | Yes                                                                                                    |
| » Refresher training Conducted Date                 | 10/20/2016                                                                                                    |
| » If No; Date for next month                        |                                                                                                    |
| Educational content De                              | etails                                                                                                    |
| » e Content installed?                              | Yes                                                                                                    |

| SMART Content with Educational software?    | Yes              |
|---------------------------------------------|------------------|
| Stylus/ Pens                                | Yes              |
| USB Cable                                   | Yes              |
| » Software CDs                              | Yes              |
| » User manual                               | Yes              |
| Recurring Service Details                   |                  |
| Register Type (Faulty/Stock/Other Register) | YES              |
| Register Quantity Consumed                  | 1                |
| » Blank Sheet of A4 Size                    | Yes              |
| » A4 Blank Sheet Quantity Consumed          | 2300             |
| » Cartridge                                 | Yes              |
| » Cartridge Quantity Consumed               | 1                |
| » USB Drives                                | Yes              |
| » USB Drives Quantity Consumed              | 1                |
| » Blank DVDs Rewritable                     | Yes              |
| » Blank DVD-RW Quantity Consumed            | 25               |
| » White Board Marker with Duster            | Yes              |
| » Quantity Consumed                         | 6                |
| » Electricity bill                          | Yes              |
| » Internet connectivity                     | Yes              |
| » Reason for Unavailablity                  |                  |
| Electrical Meter Reading and Generator      | Meter Reading    |
| » Generator meter reading                   | 1580             |
| » Electrical meter reading                  | 664              |
| Equipment replacement deta                  | ails             |
| » Replacement of any Equipment by Agency    | No               |
| » Name of the Equipment                     |                  |
| Theft/Damaged Equipmen                      | t                |
| » Equipment theft/damage                    | No               |
| » If Yes; Name the Equipment                |                  |
| Lab Utilization details                     |                  |
| » No. of 9th Class students                 | 76               |
| » 9th Class students attending ICT labs     | 76               |
| » No. of 10th Class students                | 96               |
| » 10th Class students attending ICT labs    | . 96             |
| No. of hours for the following month lab h  | as been utilized |
| » Month-1                                   | September        |
| » Hours1                                    | 34               |
| » Month 2                                   | October          |
| » Hours2                                    | 36               |
|                                             | November         |
| » Month-3                                   | November         |
| » Month-3<br>» Hours3                       | 52               |

| » Hours4                                  | 36                                      |
|-------------------------------------------|-----------------------------------------|
| » Month-5                                 | January                                 |
| » Hours5                                  | 60                                      |
| » Month-6                                 | February                                |
| » Hours6                                  | 28                                      |
| » Month-7                                 | March                                   |
| » Hours7                                  | 10                                      |
| Server & Node Downtime de                 | etails                                  |
| » Server Downtime Complaint logged date1  |                                         |
| » Server Downtime Complaint Closure date1 | *************************************** |
| » Server Downtime Complaint logged date2  |                                         |
| » Server Downtime Complaint Closure date2 |                                         |
| » Server Downtime Complaint logged date3  |                                         |
| » Server Downtime Complaint Closure date3 |                                         |
| » No. of Non-working days in between      | 0                                       |
| » No. of working days in downtime         | 0                                       |
| Stand alone PC downtime de                | etails                                  |
| » PC downtime Complaint logged date1      | 11 1 1 1 1 1 1 1 1 1 1 1 1 1 1 1 1 1 1  |
| » PC downtime Complaint Closure date1     |                                         |
| » PC downtime Complaint logged date2      | *****                                   |
| » PC downtime Complaint Closure date2     | *************************************** |
| » PC downtime Complaint logged date3      | *************************************   |
| » PC downtime Complaint Closure date3     |                                         |
| » No. of Non-working days in between      | 0                                       |
| » No. of working days in downtime         | 0                                       |
| UPS downtime details                      |                                         |
| » UPS downtime Complaint logged date1     |                                         |
| » UPS downtime Complaint Closure date1    | *******************************         |
| » UPS downtime Complaint logged date2     |                                         |
| » UPS downtime Complaint Closure date2    |                                         |
| » UPS downtime Complaint logged date3     |                                         |
| » UPS downtime Complaint Closure date3    |                                         |
| No. of Non-working days in between        | 0                                       |
| No. of working days in downtime           | 0                                       |
| Genset downtime details                   |                                         |
| UPS downtime Complaint logged date1       | the second second                       |
| UPS downtime Complaint Closure date1      |                                         |
| UPS downtime Complaint logged date2       |                                         |
| UPS downtime Complaint Closure date2      |                                         |
| UPS downtime Complaint logged date3       |                                         |
| UPS downtime Complaint Closure date3      |                                         |
| No. of Non-working days in between        | 0                                       |
| No. of working days in downtime           | 0                                       |
| Integrated Computer Projector down        |                                         |

| » Projector downtime Complaint logged date1                                                                                                    |                                         |
|----------------------------------------------------------------------------------------------------|-----------------------------------------|
| » Projector downtime Complaint Closure date1                                                                                                    |                                         |
| » Projector downtime Complaint logged date2                                                                                                    |                                         |
| » Projector downtime Complaint Closure date2                                                                                                    |                                         |
| » Projector downtime Complaint logged date3                                                                                                    |                                         |
| » Projector downtime Complaint Closure date3                                                                                                    |                                         |
| » No. of Non-working days in between                                                                                                    | 0                                       |
| » No. of working days in downtime                                                                                                    | 0                                       |
| Printer downtime details                                                                                                    |                                         |
| » Printer downtime Complaint logged date1                                                                                                    |                                         |
| » Printer downtime Complaint Closure date1                                                                                                    |                                         |
| » Printer downtime Complaint logged date2                                                                                                    |                                         |
| » Printer downtime Complaint Closure date2                                                                                                    |                                         |
| » Printer downtime Complaint logged date3                                                                                                    |                                         |
| » Printer downtime Complaint Closure date3                                                                                                    |                                         |
| » No. of Non-working days in between                                                                                                    | 0                                       |
| » No. of working days in downtime                                                                                                    | 0                                       |
| Interactive White Board (IWB) down                                                                                                    | time details                            |
| » IWB downtime Complaint logged date1                                                                                                    |                                         |
| » IWB downtime Complaint Closure date1                                                                                                    |                                         |
| » IWB downtime Complaint logged date2                                                                                                    |                                         |
| » IWB downtime Complaint Closure date2                                                                                                    | *************************************** |
| » IWB downtime Complaint logged date3                                                                                                    |                                         |
| » IWB downtime Complaint Closure date3                                                                                                    |                                         |
| » No. of Non-working days in between                                                                                                    | 0                                       |
| » No. of working days in downtime                                                                                                    | 0                                       |
| Servo stabilizer downtime de                                                                                                    |                                         |
| » stabilizer downtime Complaint logged date1                                                                                                    |                                         |
| » stabilizer downtime Complaint Closure date1                                                                                                    |                                         |
| » stabilizer downtime Complaint logged date2                                                                                                    |                                         |
| » stabilizer downtime Complaint Closure date2                                                                                                    |                                         |
| » stabilizer downtime Complaint logged date3                                                                                                    |                                         |
| » stabilizer downtime Complaint Closure date3                                                                                                    |                                         |
| » No. of Non-working days in between                                                                                                    | 0                                       |
| » No. of working days in downtime                                                                                                    | 0                                       |
| Switch, Networking Components and other perip                                                                                                    |                                         |
| » peripheral downtime Complaint logged date1                                                                                                    | details                                 |
| » peripheral downtime Complaint Closure date1                                                                                                    | *******                                 |
| » peripheral downtime Complaint logged date2                                                                                                    |                                         |
|                                                                                                    |                                         |
| peripheral downtime Complaint Closure date?                                                                                                    |                                         |
|                                                                                                    |                                         |
| <ul> <li>peripheral downtime Complaint Closure date2</li> <li>peripheral downtime Complaint logged date3</li> <li>peripheral downtime Complaint Closure date3</li> </ul> |                                         |
|                                                                                                    | 0                                       |

Ficad master // Boyt. High Schoe Signature of Head Master/Mistress with Seal

-